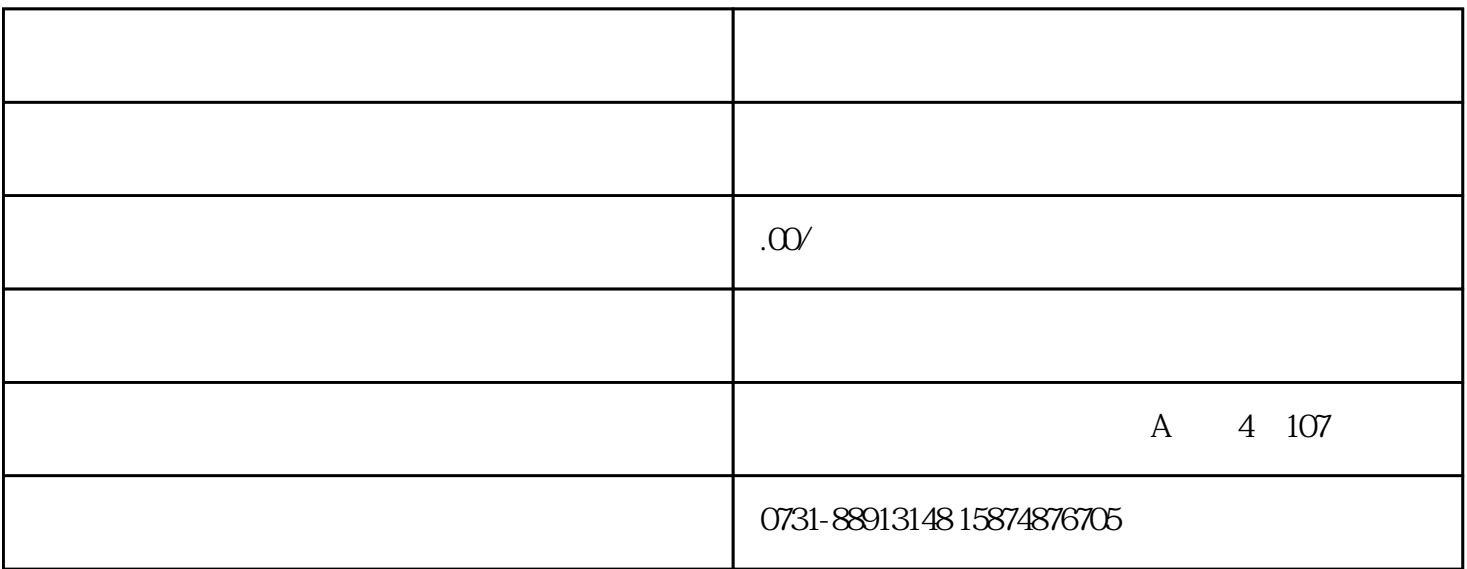

MR Configurator2 MR Configurator2 and "2009, "2012, "2012, "2012, "2012, "2012, "2012, "2012, "2013, "2014, "2014, "2014, "2014, "2014, "2014, "2014, "2014, "2014, "2014, "2014, "2014, "2014, "2014, "2014, "2014, "2014, "2014, "2014, "201  $1$  PAO8  $0003$   $\lt$   $\gt$ C005 2、打开<测试运行>菜单下<定位运行>,设置转速/加减速/移动量,根据实际情况设置,移动量

人,让人认为人,让人认为人。在实现重复运行有效的人,让人认为人,让人认为人。

 $3 \leq s \leq s \leq s \leq s$  ${\rm high}$ 

 $4$